# 19: Sampling and the Bootstrap

Lisa Yan and Jerry Cain October 26, 2020

## Quick slide reference

| 3  | Sampling definitions          | 19a_intro             |
|----|-------------------------------|-----------------------|
| 11 | Unbiased estimators           | 19b_sample_stats      |
| 23 | Reporting estimation error    | 19c_statistical_error |
| 29 | Bootstrap: Sample mean        | 19d_bootstrap_mean    |
| 40 | Bootstrap: Sample variance    | LIVE                  |
| *  | Bootstrap: Hypothesis testing | LIVE                  |

# Sampling definitions

## Motivating example

You want to know the true mean and variance of happiness in Bhutan.

- But you can't ask everyone.
- You poll 200 random people.
- Your data looks like this:

Happiness = 
$$\{72, 85, 79, 91, 68, ..., 71\}$$

The mean of all these numbers is 83.

Is this the true mean happiness of Bhutanese people?

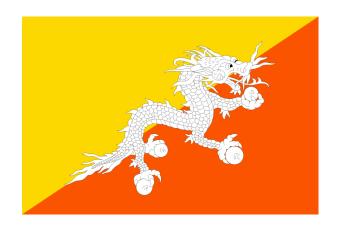

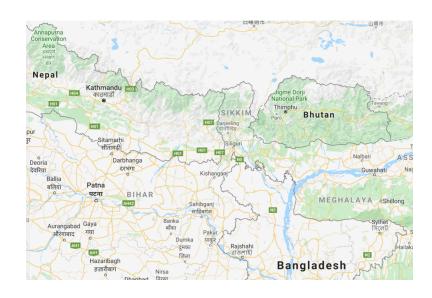

## Population

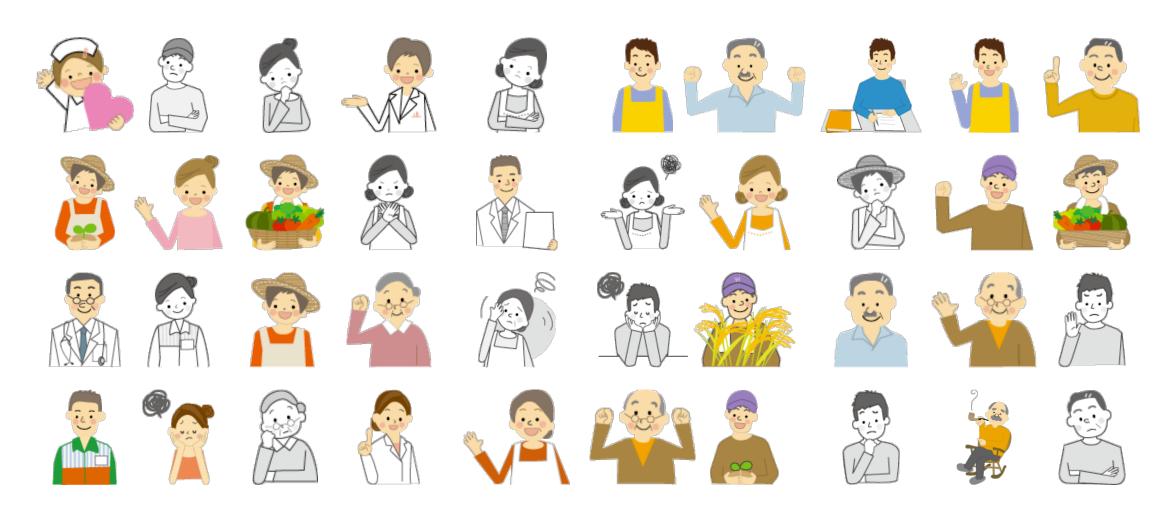

This is a population.

## Sample

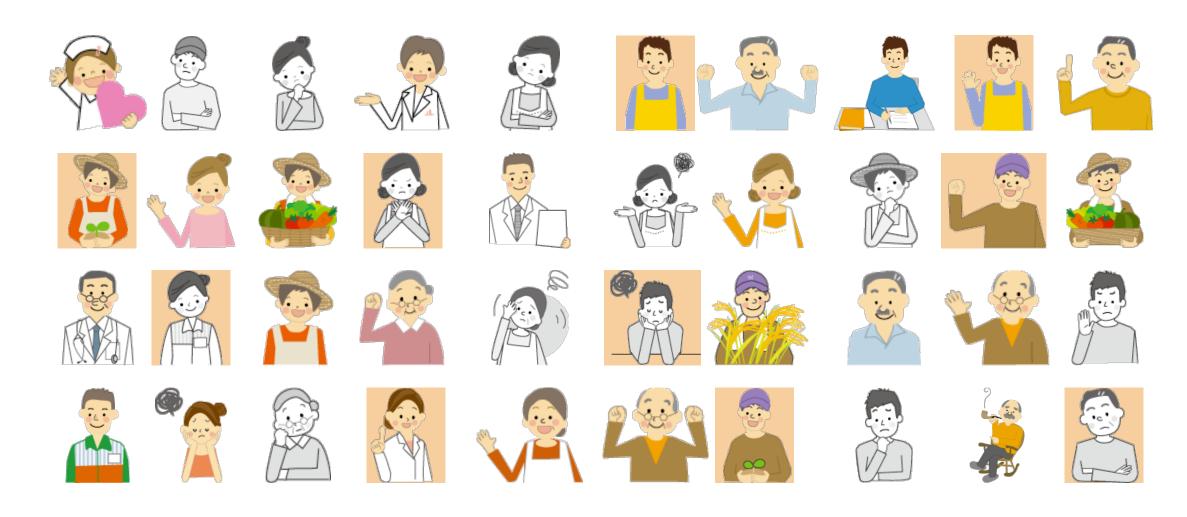

A sample is selected from a population.

## Sample

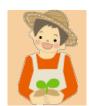

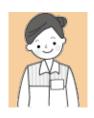

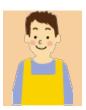

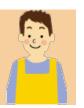

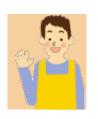

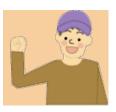

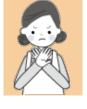

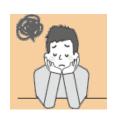

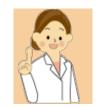

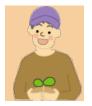

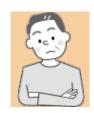

A sample is selected from a population.

## A sample, mathematically

Consider n random variables  $X_1, X_2, ..., X_n$ .

The sequence  $X_1, X_2, ..., X_n$  is a sample from distribution F if:

•  $X_i$  are all independent and identically distributed (i.i.d.)

•  $X_i$  all have same distribution function F (the underlying distribution),

where  $E[X_i] = \mu$ ,  $Var(X_i) = \sigma^2$ 

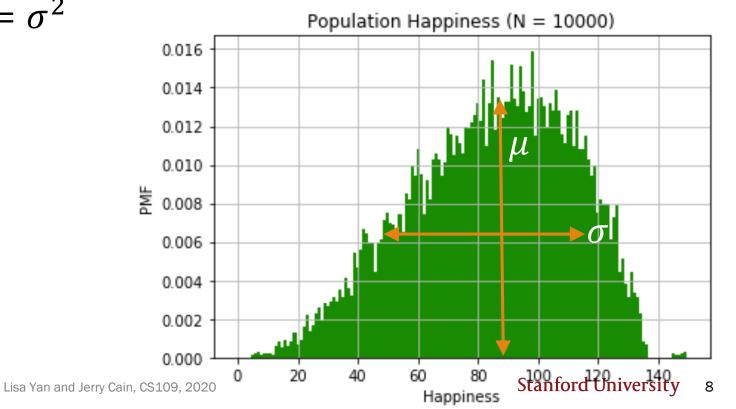

## A sample, mathematically

A sample of sample size 8:

$$(X_1, X_2, X_3, X_4, X_5, X_6, X_7, X_8)$$

A realization of a sample of size 8: (59,87,94,99,87,78,69,91)

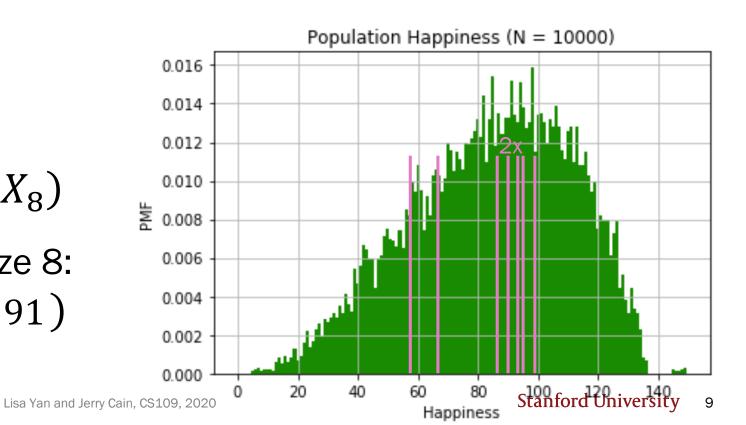

## A single sample

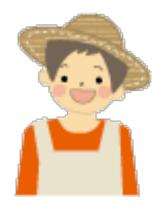

A happy Bhutanese person

If we had a distribution F of our entire population, we could compute exact statistics about about happiness.

But we only have 200 people (a sample).

Today: If we only have a single sample,

- How do we report estimated statistics?
- How do we report estimated error of these estimates?
- How do we perform hypothesis testing?

# Unbiased estimators

## A single sample

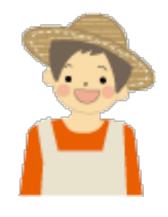

A happy Bhutanese person

If we had a distribution F of our entire population, we could compute exact statistics about about happiness.

But we only have 200 people (a sample).

So these population statistics are <u>unknown</u>:

- $\mu$ , the population mean
- $\sigma^2$ , the population variance

## A single sample

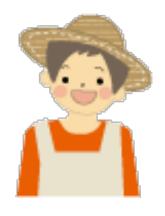

A happy Bhutanese person

If we had a distribution F of our entire population, we could compute exact statistics about about happiness.

But we only have 200 people (a sample).

- From these 200 people, what is our best estimate of population mean and population variance?
- How do we define best estimate?

## Estimating the population mean

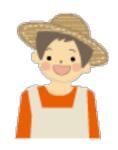

1. What is our best estimate of  $\mu$ , the mean happiness of Bhutanese people?

If we only have a sample,  $(X_1, X_2, ..., X_n)$ :

The best estimate of  $\mu$  is the sample mean:

$$\bar{X} = \frac{1}{n} \sum_{i=1}^{n} X_i$$

 $\overline{X}$  is an <u>unbiased estimator</u> of the population mean  $\mu$ .

$$E[\bar{X}] = \mu$$

Intuition: By the CLT,  $\bar{X} \sim \mathcal{N}(\mu, \frac{\sigma^2}{n})$  If we could take *multiple* samples of size n:

- 1. For each sample, compute sample mean
  - On average, we would get the population mean

## Sample mean

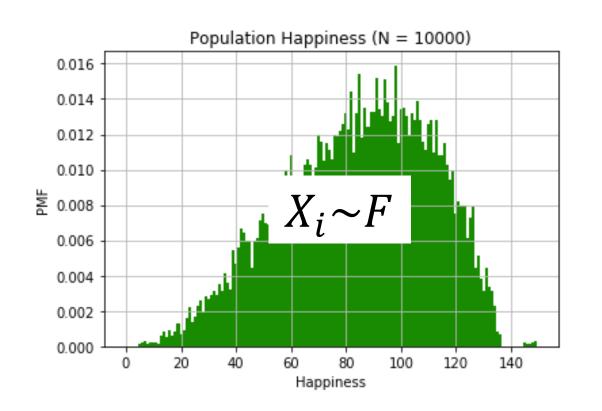

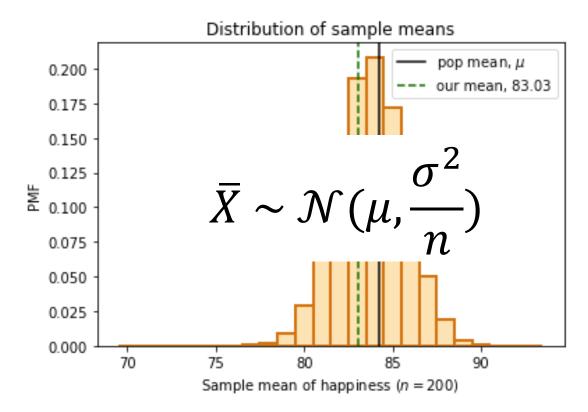

Even if we can't report  $\mu$ , we can report our sample mean 83.03, which is an unbiased estimate of  $\mu$ .

## Estimating the population variance

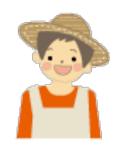

2. What is  $\sigma^2$ , the variance of happiness of Bhutanese people?

If we knew the entire population  $(x_1, x_2, ..., x_N)$ : population mean

population variance 
$$\sigma^2 = E[(X - \mu)^2] = \frac{1}{N} \sum_{i=1}^{N} (x_i - \mu)^2$$

If we only have a sample,  $(X_1, X_2, ..., X_n)$ : sample mean

> sample variance

$$S^{2} = \frac{1}{n-1} \sum_{i=1}^{n} (X_{i} - \bar{X})^{2}$$

## Intuition about the sample variance, *S*<sup>2</sup>

#### Actual, $\sigma^2$

population mean

$$\sigma^{2} = \frac{1}{N} \sum_{i=1}^{N} (x_{i} - \mu)^{2}$$

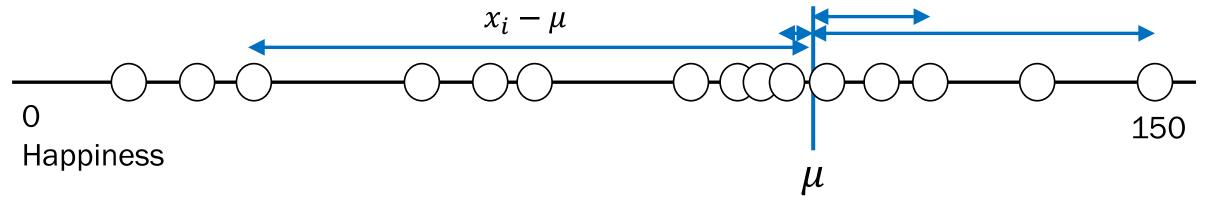

Population size, N

Calculating population statistics **exactly** requires us knowing all N datapoints.

## Intuition about the sample variance, *S*<sup>2</sup>

population mean

#### Actual, $\sigma^2$

Estimate, S<sup>2</sup>

$$\sigma^2 = \frac{1}{N} \sum_{i=1}^{N} (x_i - \mu)^2$$

$$S^{2} = \frac{1}{n-1} \sum_{i=1}^{n} (X_{i} - \bar{X})^{2}$$

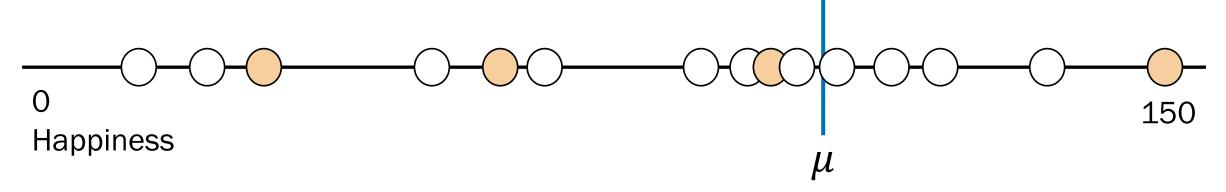

Population size, N

sample mean

## Intuition about the sample variance, $S^2$

population mean

#### Actual, $\sigma^2$

#### Estimate, S<sup>2</sup>

$$\sigma^{2} = \frac{1}{N} \sum_{i=1}^{N} (x_{i} - \mu)^{2}$$

$$S^{2} = \frac{1}{n-1} \sum_{i=1}^{n} (X_{i} - \bar{X})^{2}$$

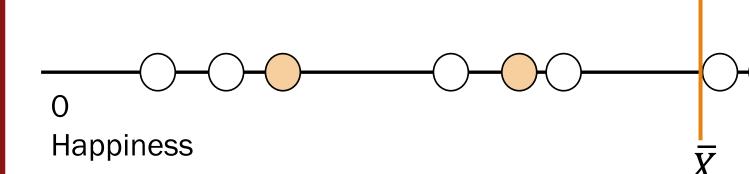

Population size, N

sample mean

## Intuition about the sample variance, $S^2$

population mean

#### Actual, $\sigma^2$

#### Estimate, S<sup>2</sup>

population variance

$$\sigma^2 = \frac{1}{N} \sum_{i=1}^{N} (x_i - \mu)^2$$

sample mean
$$S^{2} = \frac{1}{n-1} \sum_{i=1}^{n} (X_{i} - \overline{X})^{2}$$

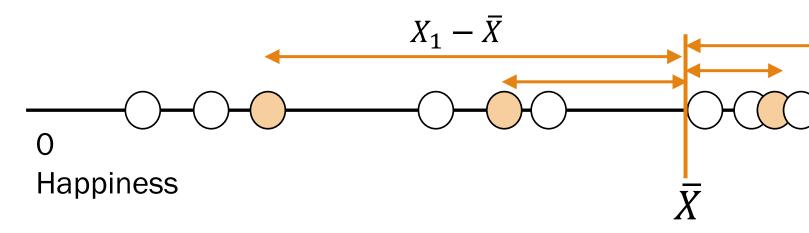

Population size, N

Sample variance is an estimate using an estimate, so it needs additional scaling.

## Estimating the population variance

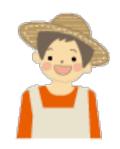

2. What is  $\sigma^2$ , the variance of happiness of Bhutanese people?

If we only have a sample,  $(X_1, X_2, ..., X_n)$ :

The best estimate of 
$$\sigma^2$$
 is the **sample variance**:  $S^2 = \frac{1}{n-1} \sum_{i=1}^n (X_i - \bar{X})^2$ 

 $S^2$  is an **unbiased estimator** of the population variance,  $\sigma^2$ .

$$E[S^2] = \sigma^2$$

#### Proof that $S^2$ is unbiased (i)

(just for reference)

$$E[S^2] = \sigma^2$$

$$E[S^{2}] = E\left[\frac{1}{n-1}\sum_{i=1}^{n}(X_{i}-\bar{X})^{2}\right] \Rightarrow (n-1)E[S^{2}] = E\left[\sum_{i=1}^{n}(X_{i}-\bar{X})^{2}\right]$$

$$(n-1)E[S^{2}] = E\left[\sum_{i=1}^{n}((X_{i}-\mu)+(\mu-\bar{X}))^{2}\right] \qquad \text{(introduce } \mu-\mu)$$

$$= E\left[\sum_{i=1}^{n}(X_{i}-\mu)^{2}+\sum_{i=1}^{n}(\mu-\bar{X})^{2}+2\sum_{i=1}^{n}(X_{i}-\mu)(\mu-\bar{X})\right]$$

$$= E\left[\sum_{i=1}^{n}(X_{i}-\mu)^{2}+n(\mu-\bar{X})^{2}-2n(\mu-\bar{X})^{2}\right]$$

$$= E\left[\sum_{i=1}^{n}(X_{i}-\mu)^{2}+n(\mu-\bar{X})^{2}-2n(\mu-\bar{X})^{2}\right]$$

$$= E\left[\sum_{i=1}^{n}(X_{i}-\mu)^{2}-n(\mu-\bar{X})^{2}\right]$$

$$= E\left[\sum_{i=1}^{n}(X_{i}-\mu)^{2}-n(\mu-\bar{X})^{2}\right]$$

$$= n\sigma^2 - n\operatorname{Var}(\bar{X}) = n\sigma^2 - n\frac{\sigma^2}{n} = n\sigma^2 - \sigma^2 = (n-1)\sigma^2$$

Therefore  $E[S^2] = \sigma^2$ 

19c\_standard\_error

## Standard error

## Estimating population statistics

A particular outcome

1. Collect a sample,  $X_1, X_2, ..., X_n$ .

$$(72, 85, 79, 79, 91, 68, ..., 71)$$
  
 $n = 200$ 

2. Compute sample mean,  $\bar{X} = \frac{1}{n} \sum_{i=1}^{n} X_i$ .

$$\bar{X} = 83$$

3. Compute sample deviation,  $X_i - \overline{X}$ .

$$(-11, 2, -4, -4, 8, -15, ..., -12)$$

4. Compute sample variance,  $S^2 = \frac{1}{n-1} \sum_{i=1}^n (X_i - \bar{X})^2$ .

$$S^2 = 793$$

How "close" are our estimates  $\bar{X}$  and  $S^2$ ?

## Sample mean

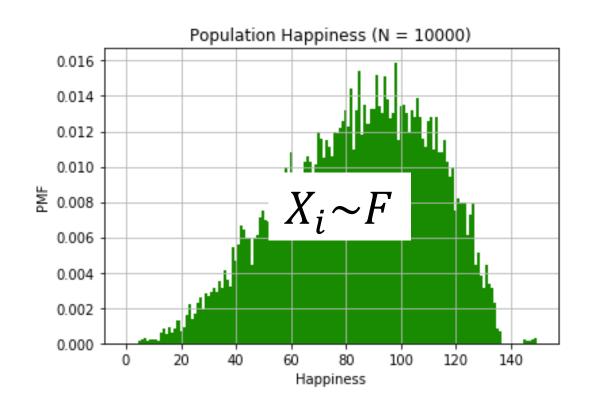

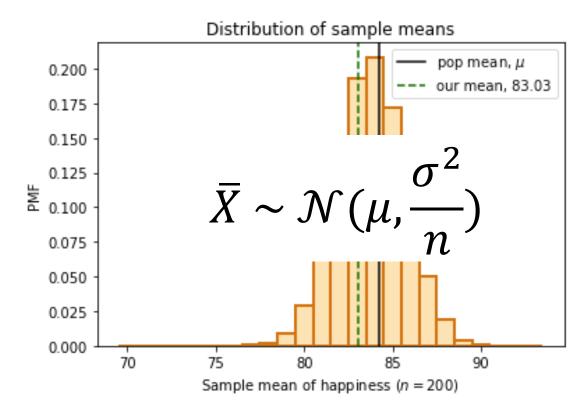

- $Var(\overline{X})$  is a measure of how "close"  $\overline{X}$  is to  $\mu$ .
- How do we estimate  $Var(\bar{X})$ ?

## How "close" is our estimate X to $\mu$ ?

$$E[\bar{X}] = \mu$$

$$Var(\bar{X}) = \frac{\sigma^2}{n}$$

def The standard error of the mean is an estimate of the standard deviation of  $\bar{X}$ .

#### Intuition:

- $S^2$  is an unbiased estimate of  $\sigma^2$
- $S^2/n$  is an unbiased estimate of  $\sigma^2/n = \text{Var}(\bar{X})$
- $\sqrt{S^2/n}$  can estimate  $\sqrt{\operatorname{Var}(\overline{X})}$

More info on bias of standard error: wikipedia

#### Standard error of the mean

#### 1. Mean happiness:

this is our best estimate of  $\mu$ 

Claim: The average happiness of Bhutan is 83, with a standard error of 1.99.

Closed 
$$SE = \sqrt{\frac{S^2}{n}}$$
 form:

this is our estimate of how "close" we are

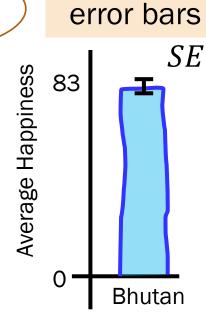

These 2 statistics give a sense of how the sample mean random variable  $\bar{X}$  behaves.

#### Standard error of variance?

#### 1. Mean happiness:

Claim: The average happiness of Bhutan is 83, with a standard error of 1.99.

Closed 
$$SE = \sqrt{\frac{S^2}{n}}$$

this is our best estimate of  $\sigma^2$ 

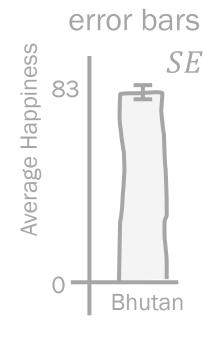

#### 2. Variance of happiness:

Claim: The variance of happiness of Bhutan is 793.

Closed Not covered form: in CS109

But how close are we?

Lisa Yan and Jerry Cain, CS109, 2020

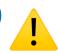

Up next: Compute Statistics with code!

## Bootstrap: Sample mean

### Bootstrap

The Bootstrap:

**Probability for Computer Scientists** 

## Computing statistic of sample mean

What is the standard deviation of the sample mean X? (sample size n=200)

Population distribution (we don't have this)

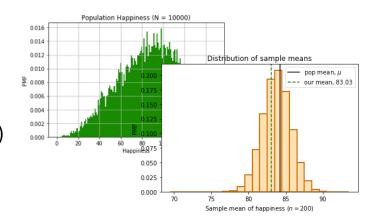

$$\frac{\sigma}{\sqrt{n}} = 1.886$$

1.869

**Exact statistic** (we don't have this)

Simulated statistic (we don't have this)

Sample distribution (we do have this)

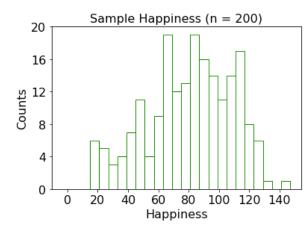

$$SE = \frac{S}{\sqrt{n}} = 1.992$$

???

Estimated statistic, by formula, standard error

Simulated estimated statistic

**Note:** We don't have access to the population.

But Lisa is sharing the exact statistic with your and Jerry Cain, CS109, 2020

## Bootstrap insight 1: Estimate the true distribution

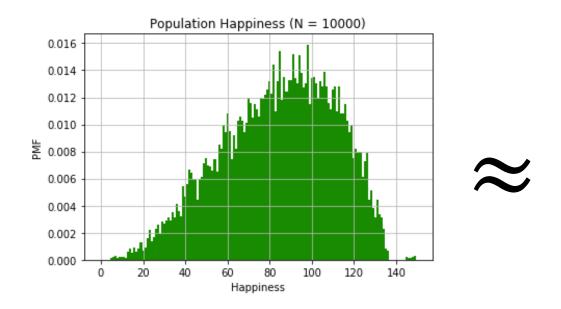

### Bootstrap insight 1: Estimate the true distribution

You can estimate the PMF of the underlying distribution, using your sample.\*

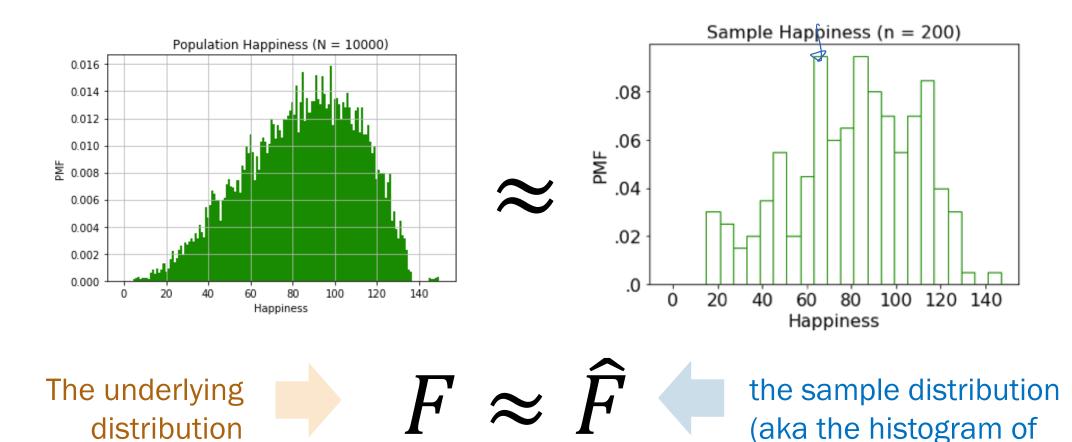

\*This is just a histogram of your data!

your data)

## Bootstrap insight 2: Simulate a distribution

Approximate the procedure of simulating a distribution of a statistic, e.g., X.

Population distribution (we don't have this)

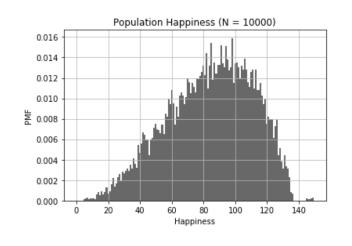

Distribution of  $\bar{X}$ 

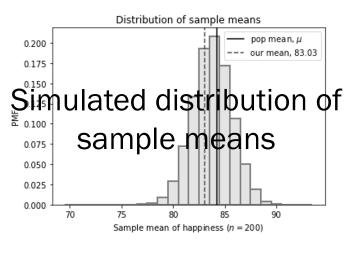

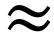

Sample distribution (we do have this)

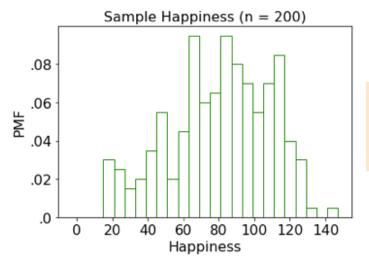

Bootstrap means

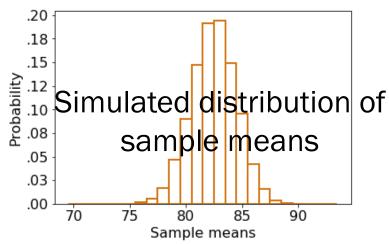

### Bootstrapped sample means

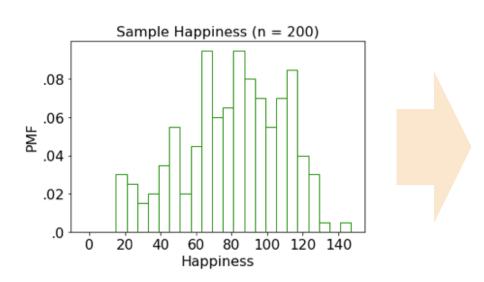

Estimate the true PMF using our "PMF" (histogram) of our sample.

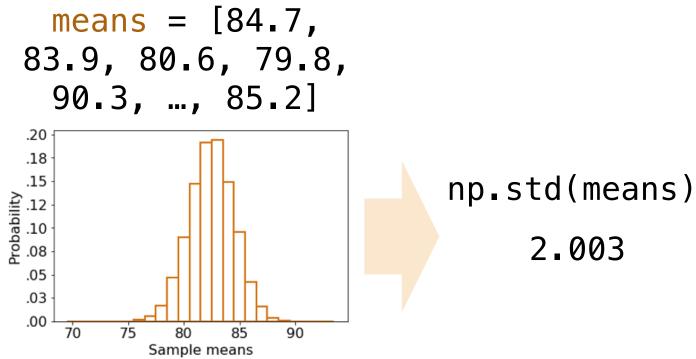

...generate a whole bunch of sample means of this estimated distribution...

...and compute the standard deviation of this distribution.

## Computing statistic of sample mean

What is the standard deviation of the sample mean X? (sample size n=200)

Population distribution (we don't have this)

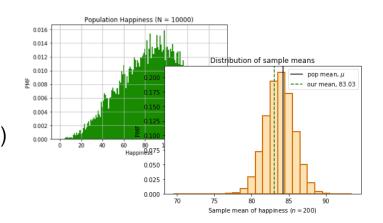

$$\frac{\sigma}{\sqrt{n}} = 1.886$$

1.869

**Exact statistic** (we don't have this)

Simulated statistic (we don't have this)

Sample distribution (we do have this)

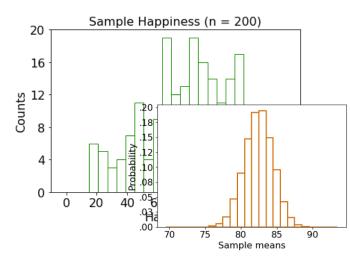

$$SE = \frac{S}{\sqrt{n}} = 1.992$$

2.003

Estimated statistic, by formula, standard error

Simulated estimated statistic, bootstrapped standard error

# Bootstrap algorithm

#### **Bootstrap Algorithm (sample):**

- 1. Estimate the PMF using the sample
- 2. Repeat **10,000** times:
  - a. Resample sample.size() from PMF
  - b. Recalculate the sample mean on the resample
- 3. You now have a distribution of your sample mean

### What is the distribution of your sample mean?

We'll talk about this algorithm in detail during live lecture!

# Bootstrap algorithm

#### **Bootstrap Algorithm (sample):**

- 1. Estimate the PMF using the sample
- 2. Repeat **10,000** times:
  - a. Resample sample.size() from PMF
  - b. Recalculate the **statistic** on the resample
- 3. You now have a distribution of your statistic

What is the distribution of your statistic?

# Bootstrapped sample variance

#### **Bootstrap Algorithm (sample):**

- 1. Estimate the **PMF** using the sample
- 2. Repeat **10,000** times:
  - a. Resample sample.size() from PMF
  - b. Recalculate the sample variance on the resample
- 3. You now have a distribution of your sample variance

### What is the distribution of your sample variance?

Even if we don't have a closed form equation, we estimate statistics of sample variance with bootstrapping!

# (live) 19: Sampling and the Bootstrap

Lisa Yan and Jerry Cain October 26, 2020

# Think

Slide 42 has a question to go over by yourself.

Post any clarifications here or in Zoom chat!

https://us.edstem.org/courses/2678/discussion/160257

Think by yourself: 2 min

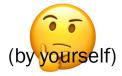

# Quick check

- $\mu$ , the population mean
- 2.  $(X_1, X_2, X_3, X_4, X_5, X_6, X_7, X_8)$ , a sample
- 3.  $\sigma^2$ , the population variance
- 4.  $\bar{X}$ , the sample mean
- 5.  $\bar{X} = 83$
- 6.  $(X_1 = 59, X_2 = 87, X_3 = 94, X_4 = 99,$  $X_5 = 87, X_6 = 78, X_7 = 69, X_8 = 91$

- A. Random variable(s)
- B. Value
- C. Event

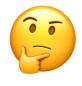

# Quick check

- $\mu$ , the population mean
- 2.  $(X_1, X_2, X_3, X_4, X_5, X_6, X_7, X_8)$ , a sample
- 3.  $\sigma^2$ , the population variance
- 4.  $\bar{X}$ , the sample mean
- 5.  $\bar{X} = 83$
- 6.  $(X_1 = 59, X_2 = 87, X_3 = 94, X_4 = 99,$  $X_5 = 87, X_6 = 78, X_7 = 69, X_8 = 91$

- A. Random variable(s)
- B. Value
- C. Event

These are outcomes from your collected data.

# Today: Crash course on (bootstrapped) statistics

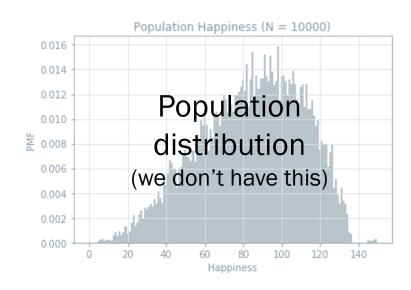

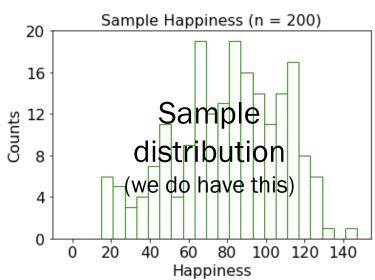

If we only have a single sample of RVs generated i.i.d. from the same unknown distribution, how can we perform statistical analysis?

- What is the probability that a Bhutanese peep is just straight up loving life?
- What is a good estimate of the population mean (and how "close" is the estimate)?
- What is a good estimate of the population variance (and how "close" is the estimate)?

#### 1. Mean happiness:

Claim: The average happiness of Bhutan is 83, with a standard error of 1.99.

this is our best estimate of  $\mu$ 

Closed 
$$SE = \sqrt{\frac{S^2}{n}}$$

this is how close we are

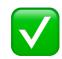

Verified via bootstrap:

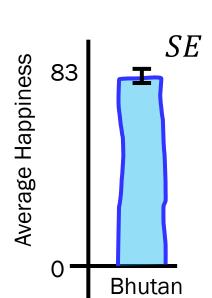

#### 1. Mean happiness:

Claim: The average happiness of Bhutan is 83, with a standard error of 1.99.

Closed 
$$SE = \sqrt{\frac{S^2}{n}}$$

2. Variance of happiness:

this is our best estimate of  $\sigma^2$ 

$$S^{2} = \frac{1}{n-1} \sum_{i=1}^{n} (X_{i} - \bar{X})^{2}$$

Claim: The variance of happiness of Bhutan is 793.

Closed Not covered form: in CS109

But how close are we?

We can bootstrap for standard error of sample variance— a statistic of a statistic.

#### The Bootstrap:

# Probability for Computer Scientists

Allows you to do the following:

- Calculate distributions over statistics
- Calculate p values

# Bootstrapped sample variance

#### **Bootstrap Algorithm (sample):**

- 1. Estimate the PMF using the sample
- 2. Repeat **10,000** times:
  - a. Resample sample.size() from PMF
  - b. Recalculate the sample variance on the resample
- 3. You now have a distribution of your sample variance

What is the distribution of your sample variance? Goal

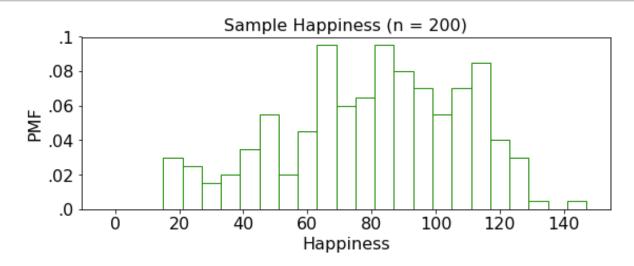

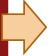

- Estimate the PMF using the sample
- 2. Repeat 10,000 times:
  - a. Resample sample.size() from PMF
  - b. Recalculate the sample variance on the resample
- 3. You now have a distribution of your sample variance

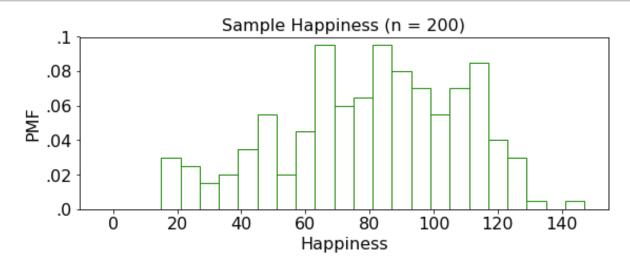

- 1. Estimate the PMF using the sample
- Repeat 10,000 times:
  - a. Resample sample.size() from PMF
  - b. Recalculate the sample variance on the resample
- 3. You now have a distribution of your sample variance

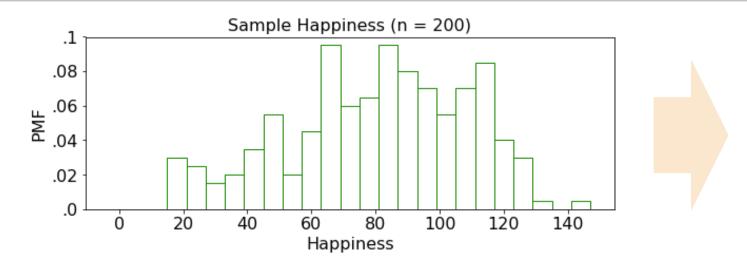

[52, 38, 98, 107, ..., 94]

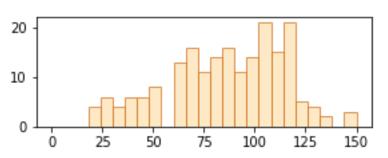

1. Estimate the PMF using the sample

Why are these samp different?

- 2. Repeat 10,000 times:
  - a. Resample sample.size() from PMF
    - b. Recalculate the sample variance on the resample
- 3. You now have a distribution of your

This resampled sample is generated with replacement.

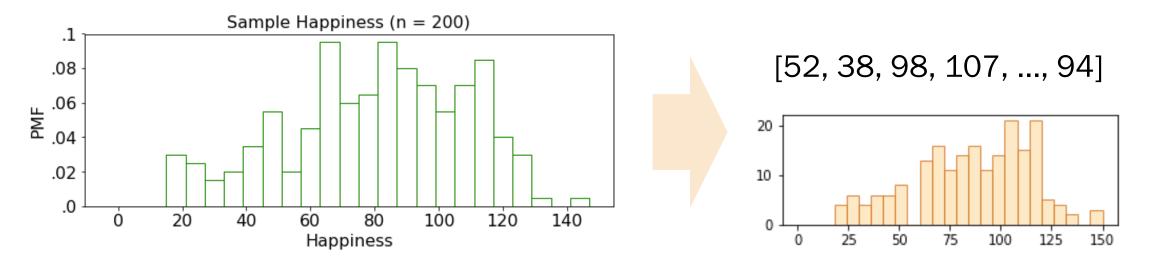

- 1. Estimate the PMF using the sample
- 2. Repeat 10,000 times:
  - a. Resample sample.size() from PMF
  - b. Recalculate the **sample variance** on the resample
- 3. You now have a distribution of your sample variance

variances = [827.4]

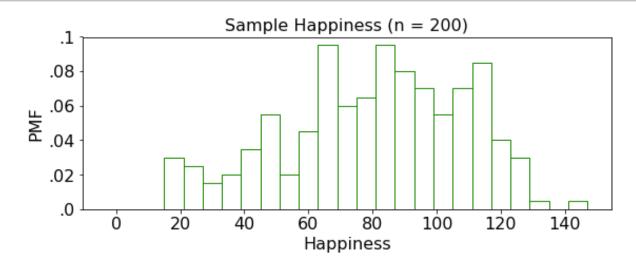

- 1. Estimate the PMF using the sample
- Repeat 10,000 times:
  - a. Resample sample.size() from PMF
  - b. Recalculate the sample variance on the resample
- 3. You now have a distribution of your sample variance

variances = [827.4]

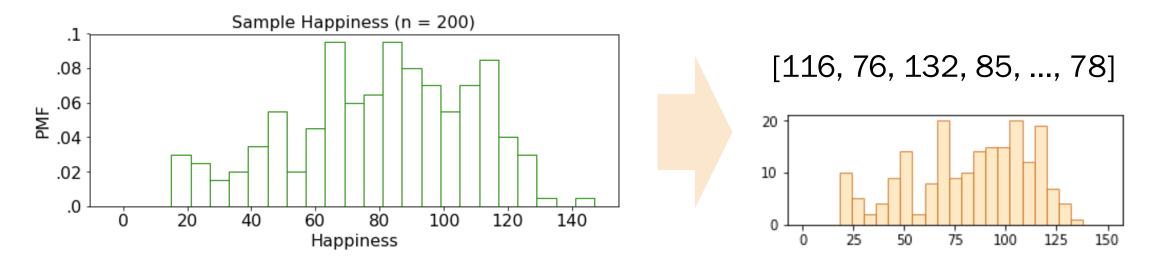

- 1. Estimate the PMF using the sample
- 2. Repeat 10,000 times:
  - a. Resample sample.size() from PMF
    - b. Recalculate the sample variance on the resample
- 3. You now have a distribution of your sample variance

variances = [827.4]

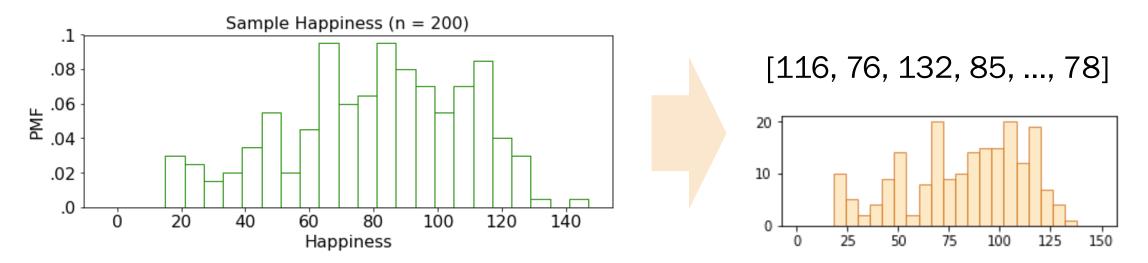

- 1. Estimate the PMF using the sample
- 2. Repeat 10,000 times:
  - a. Resample sample.size() from PMF
  - b. Recalculate the sample variance on the resample
- 3. You now have a distribution of your sample variance

variances = [827.4, 846.1]

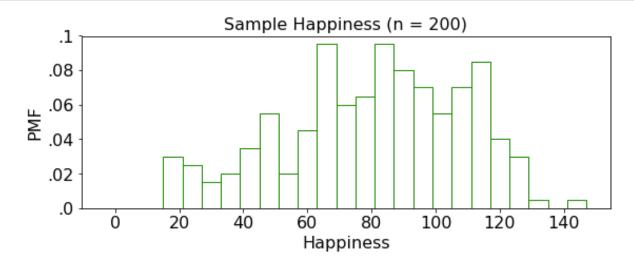

- 1. Estimate the PMF using the sample
- 2. Repeat 10,000 times:
  - a. Resample sample.size() from PMF
  - b. Recalculate the **sample variance** on the resample
- 3. You now have a distribution of your sample variance

variances = [827.4, 846.1]

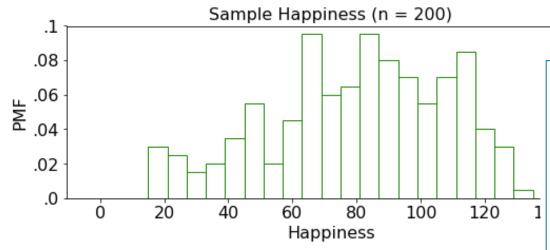

- 1. Estimate the PMF using the
- 2. Repeat 10,000 times:
  - a. Resample sample.size()
  - b. Recalculate the sample

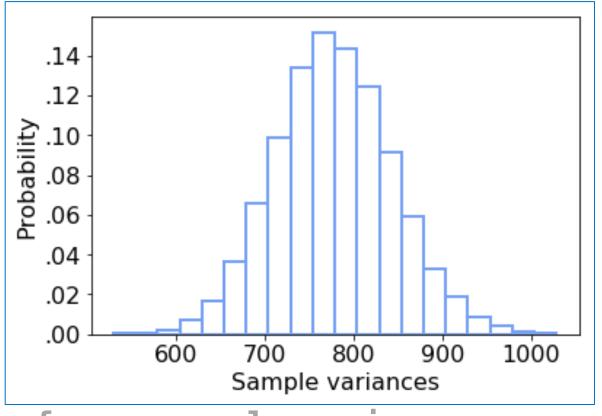

You now have a distribution of your sample variance

variances = [827.4, 846.1, 726.0, ..., 860.7]

3. You now have a distribution of your sample variance

What is the bootstrapped standard error?

np.std(variances)

Bootstrapped standard error: 66.16

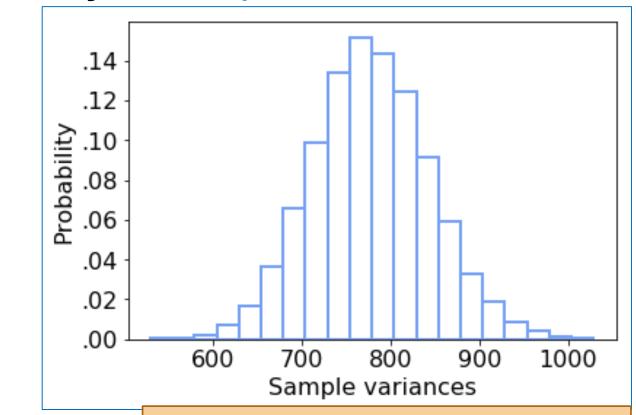

- Simulate a distribution of sample variances
- Compute standard deviation

#### Standard error

#### 1. Mean happiness:

Claim: The average happiness of Bhutan is 83, with a standard error of 1.99.

Closed 
$$SE = \sqrt{\frac{S^2}{n}}$$

2. Variance of happiness:

 $S^2$  is our best estimate of  $\sigma^2$ 

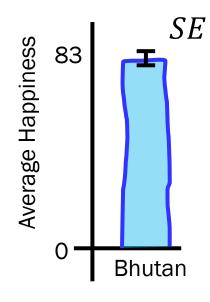

Claim: The variance of happiness of Bhutan is 793,

with a bootstrapped standard error of 66.16.

this is how close we are, calculated by bootstrapping

# Algorithm in practice: Resampling

- 1. Estimate the PMF using the sample
- 2. Repeat **10,000** times:
  - a. Resample sample.size() from PMF
  - b. Recalculate the **statistic** on the resample
- 3. You now have a distribution of your statistic

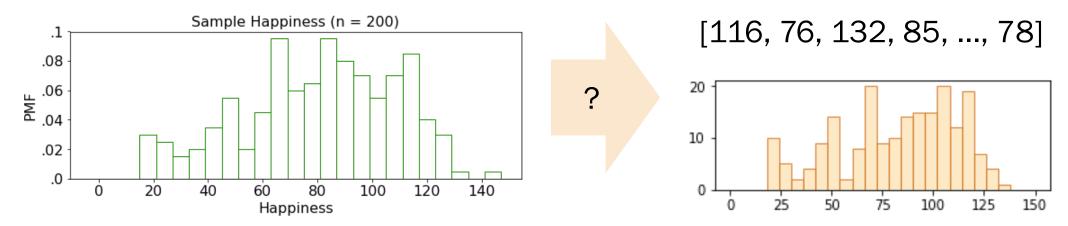

$$P(X = k) = \frac{\text{# values in sample equal to } k}{n}$$

# Algorithm in practice: Resampling

```
def resample(sample, n):
    # estimate the PMF using the sample
    # draw n new samples from the PMF
    return np.random.choice(sample, n, replace=True)
```

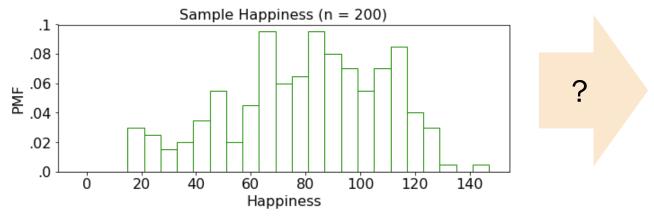

[116, 76, 132, 85, ..., 78] 10 100

$$P(X = k) = \frac{\text{# values in sample equal to } k}{n}$$

This resampled sample is generated with replacement.

125

150

#### To the code!

# Bootstrap provides a way to calculate probabilities of statistics using code.

Bootstrapping works for any statistic\*

\*as long as your sample is i.i.d. and the underlying distribution does not have a long tail

Google colab notebook <u>link</u> (we will use this in Breakout rooms)

# Bradley Efron

- Invented bootstrapping in 1979
- Still a professor at Stanford
- Won a National Science Medal

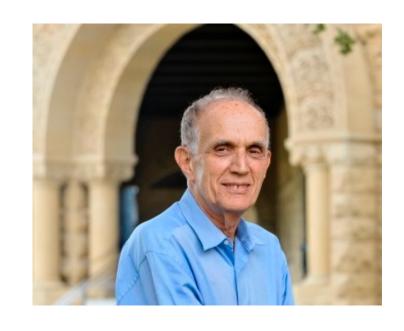

Efron's dice: 4 dice A, B, C, D such that

$$P(A > B) = P(B > C) = P(C > D) = P(D > A) = \frac{2}{3}$$

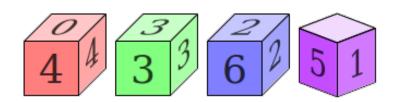

# Interlude for jokes/announcements

#### Announcements

#### Problem Set 5

Out: now

Friday 11/6 1pm Due:

Up to and including today Covers:

#### Week 8 (Election Day 11/3)

Concept Check 23 (Wed 11/4) Cancelled

Lecture 23 (Wed 11/4) Optional: Quicksort runtime (Jerry)

Cancelled Section next week:

Section handout: Will still be posted

Extra Section / Destress OH: Wed 11/4 10am-12pm (Lisa)

Fri 11/6 1pm PS5 due date:

# Bootstrap: p-value

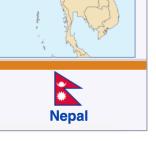

# Null hypothesis test

| Nepal     |
|-----------|
| Happiness |
| 4.45      |
| 2.45      |
| 6.37      |
| 2.07      |
| •••       |
| 1.63      |

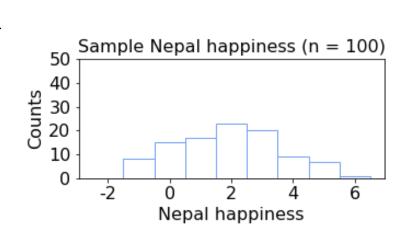

| Bhutan    |
|-----------|
| Happiness |
| 0.91      |
| 0.34      |
| 1.91      |
| 1.61      |
|           |
| 1.08      |

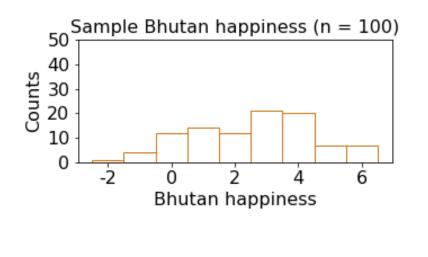

$$\bar{X}_1 = 3.1$$

$$\bar{X}_2 = 2.4$$

Claim: The difference in mean happiness between Nepal and Bhutan is 0.7 happiness points, and this is significant.

# Null hypothesis test

<u>def null hypothesis</u> – Even if there is no pattern (i.e., the two samples are from identical distributions), your claim might have arisen by chance.

<u>def</u> p-value – What is the probability that, under the null hypothesis, the observed difference occurs?

#### **Example:**

- Flip some coin 100 times.
- Flip the same coin another 150 times.
- Compute fraction of heads in both groups.
- There is a possibility we'll see the observed difference in these fractions even if we used the same coin

Null hypothesis assumes we use the same coin

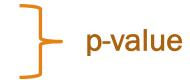

A significant p-value (< 0.05) means we reject the null hypothesis.

# Universal sample

(this is what the null hypothesis assumes)

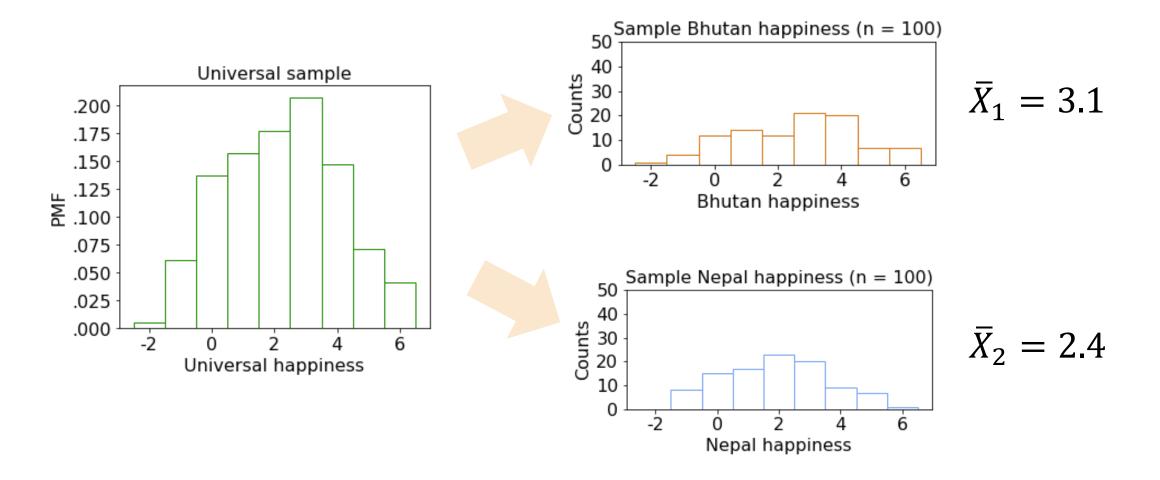

Want p-value: probability  $|\bar{X}_1 - \bar{X}_2| = |3.1 - 2.4|$  happens under null hypothesis

1. Create a universal sample using your two samples

i.e., recreate the null hypothesis

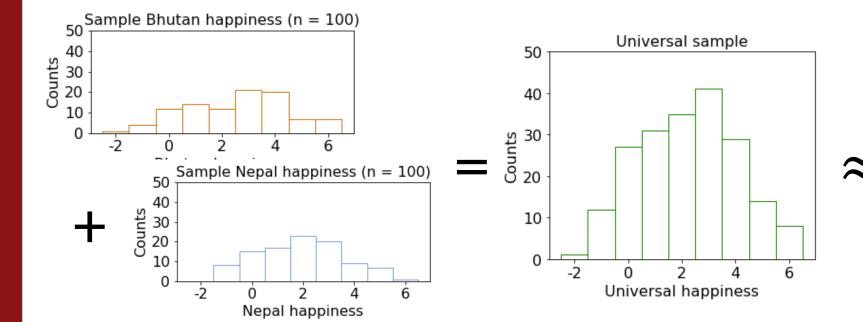

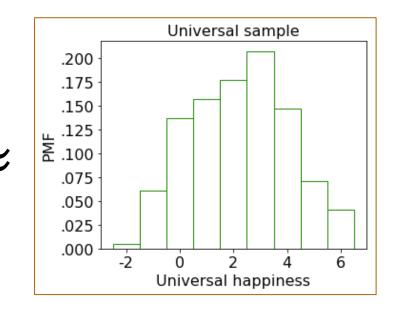

- 1. Create a universal sample using your two samples
- 2. Repeat **10,000** times:
  - a. Resample both samples
  - b. Recalculate the mean difference between the resamples

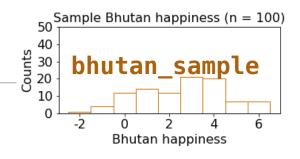

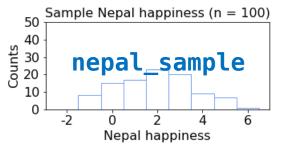

Probability that observed difference arose by chance

```
def pvalue_boot(bhutan_sample, nepal_sample):
   N = size of the bhutan_sample
    M = size of the nepal_sample
    observed_diff = |mean of bhutan_sample - mean of nepal_sample|
    uni_sample = combine bhutan_sample and nepal_sample
    count = 0
    repeat 10,000 times:
        bhutan_resample = draw N resamples from the uni_sample
        nepal_resample = draw M resamples from the uni_sample
        muBhutan = sample mean of the bhutan_resample
        muNepal = sample mean of the nepal_resample
        diff = |muNepal - muBhutan|
        if diff >= observed diff:
            count += 1
```

1. Create a universal sample using your two samples

```
def pvalue_boot(bhutan_sample, nepal_sample):
   N = size of the bhutan_sample
   M = size of the nepal_sample
    observed_diff = |mean of bhutan_sample - mean of nepal_sample|
    uni_sample = combine bhutan_sample and nepal_sample
    count = 0
    repeat 10,000 times:
        bhutan_resample = draw N resamples from the uni_sample
        nepal_resample = draw M resamples from the uni_sample
        muBhutan = sample mean of the bhutan_resample
        muNepal = sample mean of the nepal_resample
        diff = |muNepal - muBhutan|
        if diff >= observed_diff:
            count += 1
```

#### 2. a. Resample both samples

```
def pvalue_boot(bhutan_sample, nepal_sample):
   N = size of the bhutan sample
    M = size of the nepal_sample
    observed_diff = |mean of bhutan_sample - mean of nepal_sample|
    uni_sample = combine bhutan_sample and nepal_sample
    count = 0
    repeat 10,000 times:
        bhutan_resample = draw N resamples from the uni_sample
        nepal_resample = draw M resamples from the uni_sample
        muBhutan = sample mean of the bhutan_resample
        muNepal = sample mean of the nepal_resample
        diff = |muNepal - muBhutan|
        if diff >= observed_diff:
            count += 1
```

2. b. Recalculate the mean
 difference b/t resamples

```
def pvalue_boot(bhutan_sample, nepal_sample):
   N = size of the bhutan_sample
    M = size of the nepal_sample
    observed_diff = |mean of bhutan_sample - mean of nepal_sample|
    uni_sample = combine bhutan_sample and nepal_sample
    count = 0
    repeat 10,000 times:
        bhutan_resample = draw N resamples from the uni_sample
        nepal_resample = draw M resamples from the uni_sample
        muBhutan = sample mean of the bhutan_resample
        muNepal = sample mean of the nepal_resample
        diff = |muNepal - muBhutan|
        if diff >= observed_diff:
            count += 1
```

3. p-value = # (mean diffs > observed diff)

```
def pvalue_boot(bhutan_sample, nepal_sample):
   N = size of the bhutan sample
    M = size of the nepal_sample
    observed_diff = |mean of bhutan_sample - mean of nepal_sample|
    uni_sample = combine bhutan_sample and nepal_sample
    count = 0
    repeat 10,000 times:
        bhutan_resample = draw N resamples from the uni_sample
        nepal_resample = draw M resamples from the uni_sample
        muBhutan = sample mean of the bhutan_resample
        muNepal = sample mean of the nepal_resample
        diff = |muNepal - muBhutan|
        if diff >= observed_diff:
            count += 1
```

```
def pvalue_boot(bhutan_sample, nepal_sample):
   N = size of the bhutan_sample
   M = size of the nepal_sample
    observed_diff = |mean of bhutan_sample - mean of nepal_sample|
    uni_sample = combine bhutan_sample and nepal_sample
    count = 0
                                                    with replacement!
    repeat 10,000 times:
        bhutan_resample = draw N resamples from the uni_sample
        nepal_resample = draw M resamples from the uni_sample
        muBhutan = sample mean of the bhutan_resample
        muNepal = sample mean of the nepal_resample
        diff = |muNepal - muBhutan|
        if diff >= observed_diff:
            count += 1
```

## Bootstrap

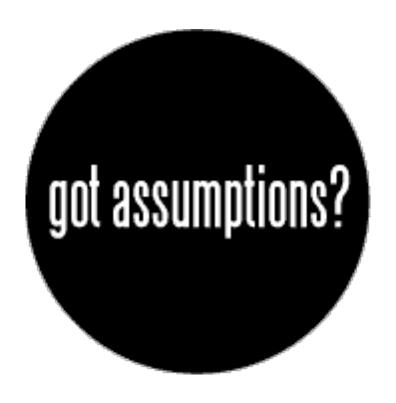

Let's try it!

Google colab notebook <u>link</u> (we will use this in Breakout rooms)

# Null hypothesis test

| Nepal     |
|-----------|
| Happiness |
| 4.45      |
| 2.45      |
| 6.37      |
| 2.07      |
| •••       |
| 1.63      |

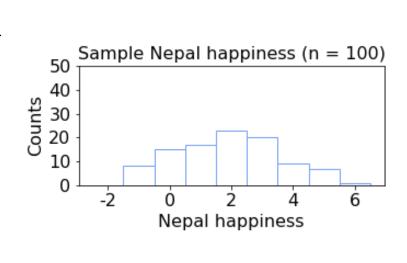

| <br>Bhutan |
|------------|
| Happiness  |
| 0.91       |
| 0.34       |
| 1.91       |
| 1.61       |
|            |
| 1.08       |

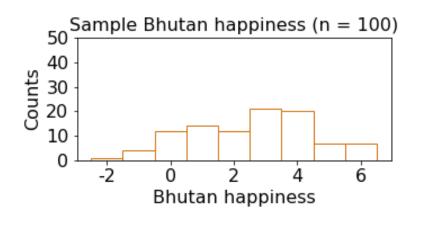

$$\bar{X}_1 = 3.1$$

$$\bar{X}_2 = 2.4$$

Claim: The happiness of Nepal and Bhutan have a 0.7 difference of means, and this is significant (p < 0.05).

Errata: Lisa said 0.01 in lecture. Should be 0.05